## **RabbitMQ**

 *RabbitMQ* 3.3.3 **guest** *<http://localhost:15672>*. , , . **RabbitMQ** : 1. *RabbitMQ* **Admin** (**1**). 2. **Users** (**2**). 3. **Add a user** (**3**). User: guest<br>Cluster: rabbit@WS4 (change)<br>RabbitMQ 3.3.4, Erlang R16B01 **L**RabbitMQ Overview Connections Channels **Exchanges** Queues **Admin** Users **Virtual Hosts** Policies  $\overline{\phantom{a}}$  All users **Federation Status**  $\Box$  Regex (?) 1 item (show at most  $\boxed{100}$ ) Filter: **Federation Upstreams** Name Tags Can access virtual hosts Has password guest administrator  $\overline{1}$  $\ddot{\phantom{1}}$  $(?)$  $\rightarrow$  Add a user  $\rightarrow$  3 HTTP API Command Line Last update: 2014-09-10 10:37:47 4. **Username:** (**1**). 5. **Password:** (**2**). 6. (**3**) . 7. **Tags: administrator** (**4**). 8. **Add user** (**5**).**L**RabbitMQ **Channels Overview Connections Exchanges** Queues **Users** 

 $Log out$ 

Update every 5 seconds  $\sqrt{}$ 

**Admin** 

b2

 $\overline{\phantom{a}}$  All users Filter: Regex (?) **Name Tags** Can access virtual hosts Has password guest administrator  $\overline{I}$  $\bullet$  $(?)$ Add a user User1 Username: 1 2 Password ...... ...... (confirm) 3 Tags: administrator  $(?)$ л Add user 5

HTTP API Command Line

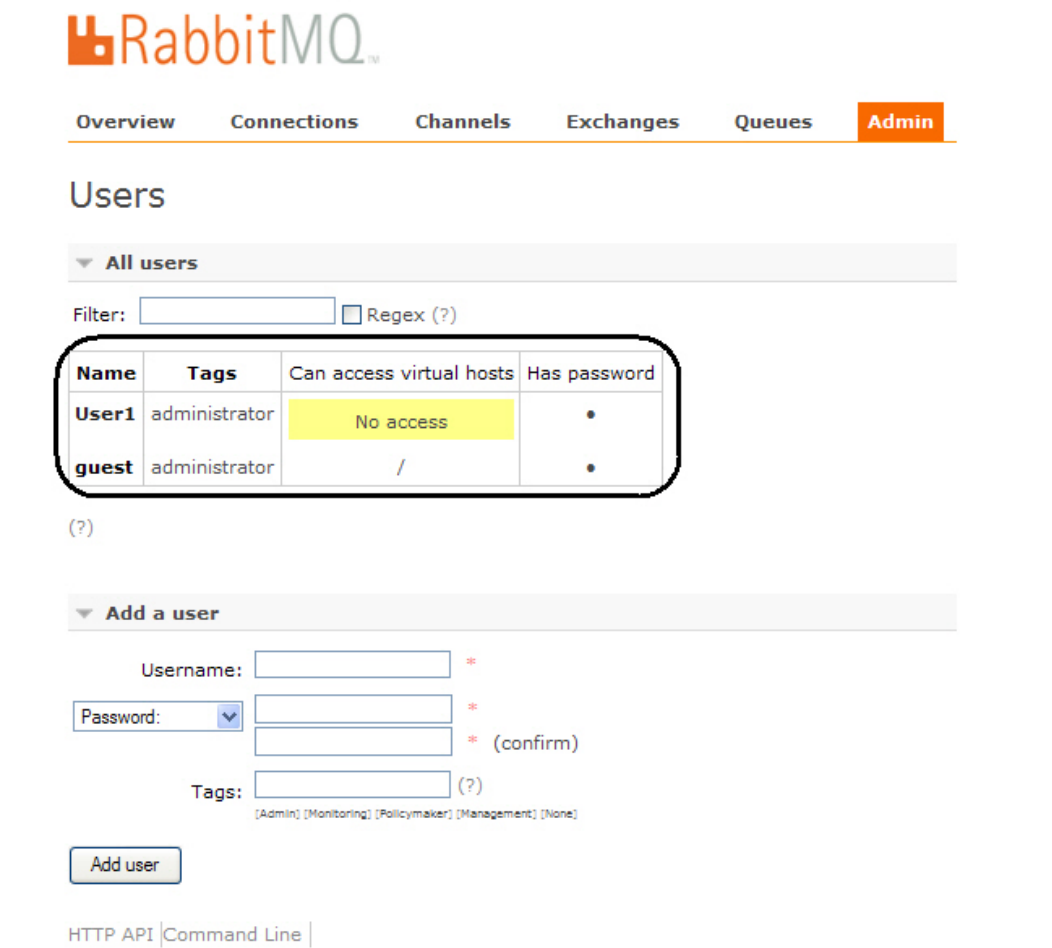

 $10.$   $\qquad \qquad$ 

## 11. Set permission.

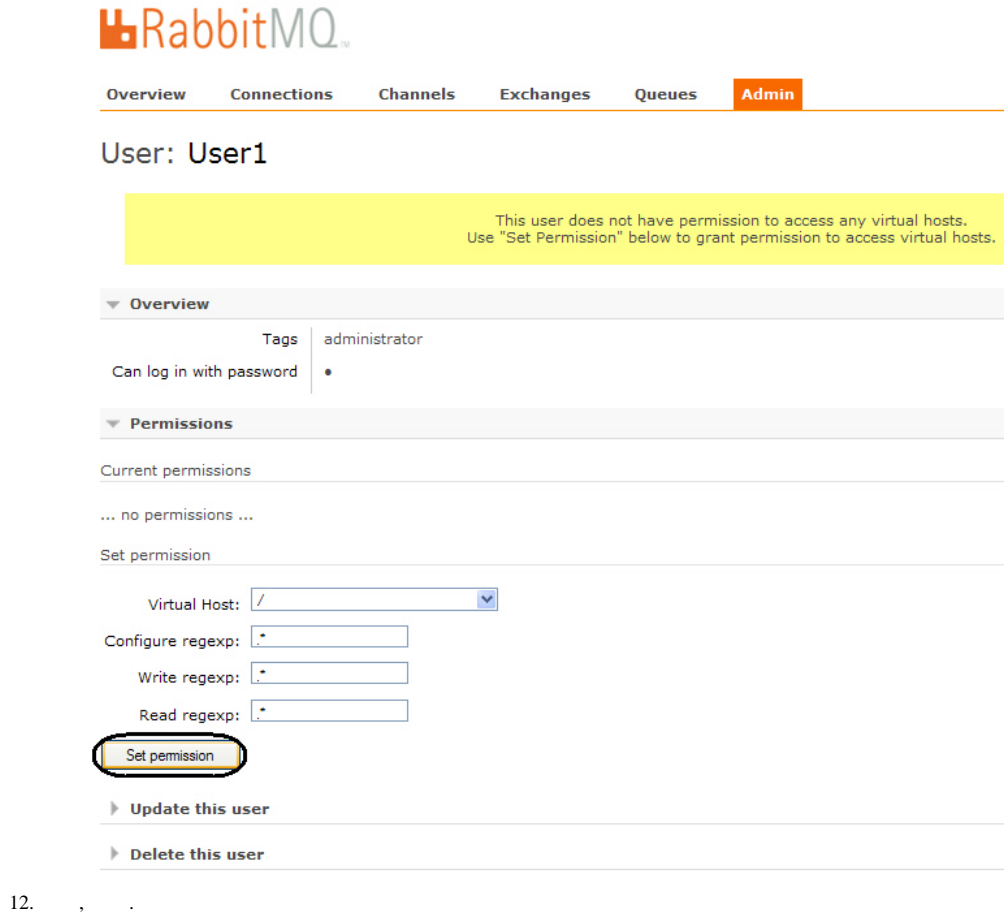

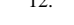

 $RabbitMQ$ .